# **ECE 650 Systems Programming & Engineering Spring 2018**

#### Inter-process Communication (IPC)

Tyler Bletsch Duke University

Slides are adapted from Brian Rogers (Duke)

#### **Recall Process vs. Thread**

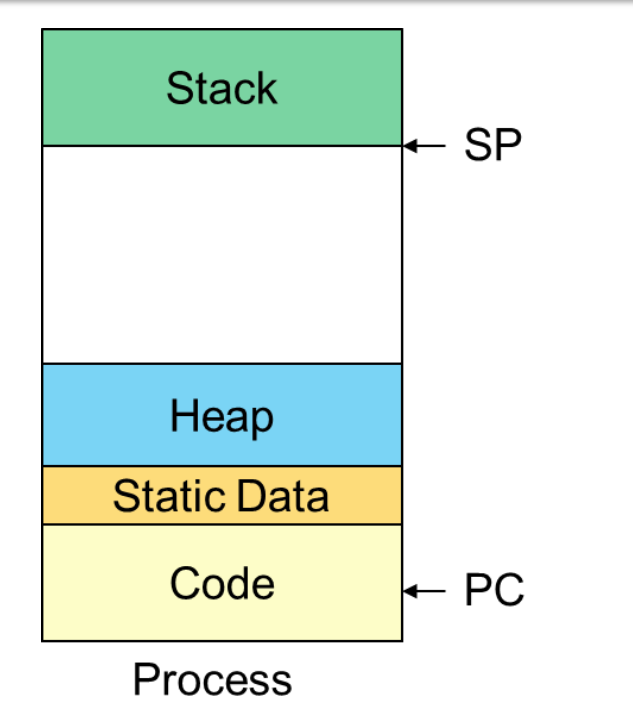

- A process is
	- Execution context
		- PC, SP, Regs
	- Code
	- Data
	- Stack

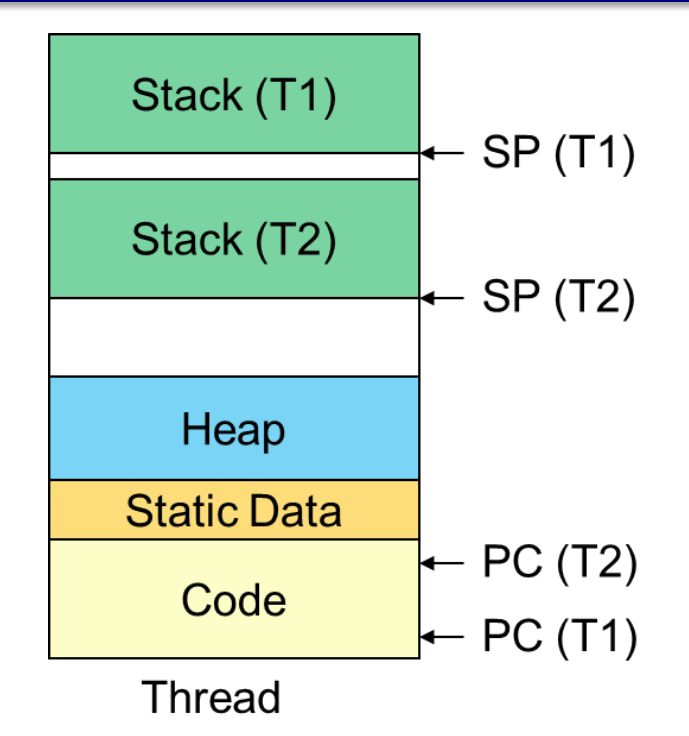

- A thread is
	- Execution context
		- Program counter (PC)
		- Stack pointer (SP)
		- Registers

## **Cooperation**

- Two or more threads or processes execute concurrently
- Sometimes cooperate to perform a task
	- Sometimes independent; not relevant for IPC discussion
- How do they communicate?
	- Threads of the same process: Shared Memory
		- Recall they share a process context
			- Code, static data, \*heap\*
		- Can read and write the same memory
			- variables, arrays, structures, etc.
	- What about threads of different processes?
		- They do not have access to each other's memory

## **Models for IPC**

- Shared Memory
	- E.g. what we've discussed for threads of same process
	- Also possible across processes
		- E.g. memory mapped files (mmap)
- Message Passing
	- Use the OS as an intermediary
	- E.g. Files, Pipes, FIFOs, Messages, Signals

#### **Models for IPC**

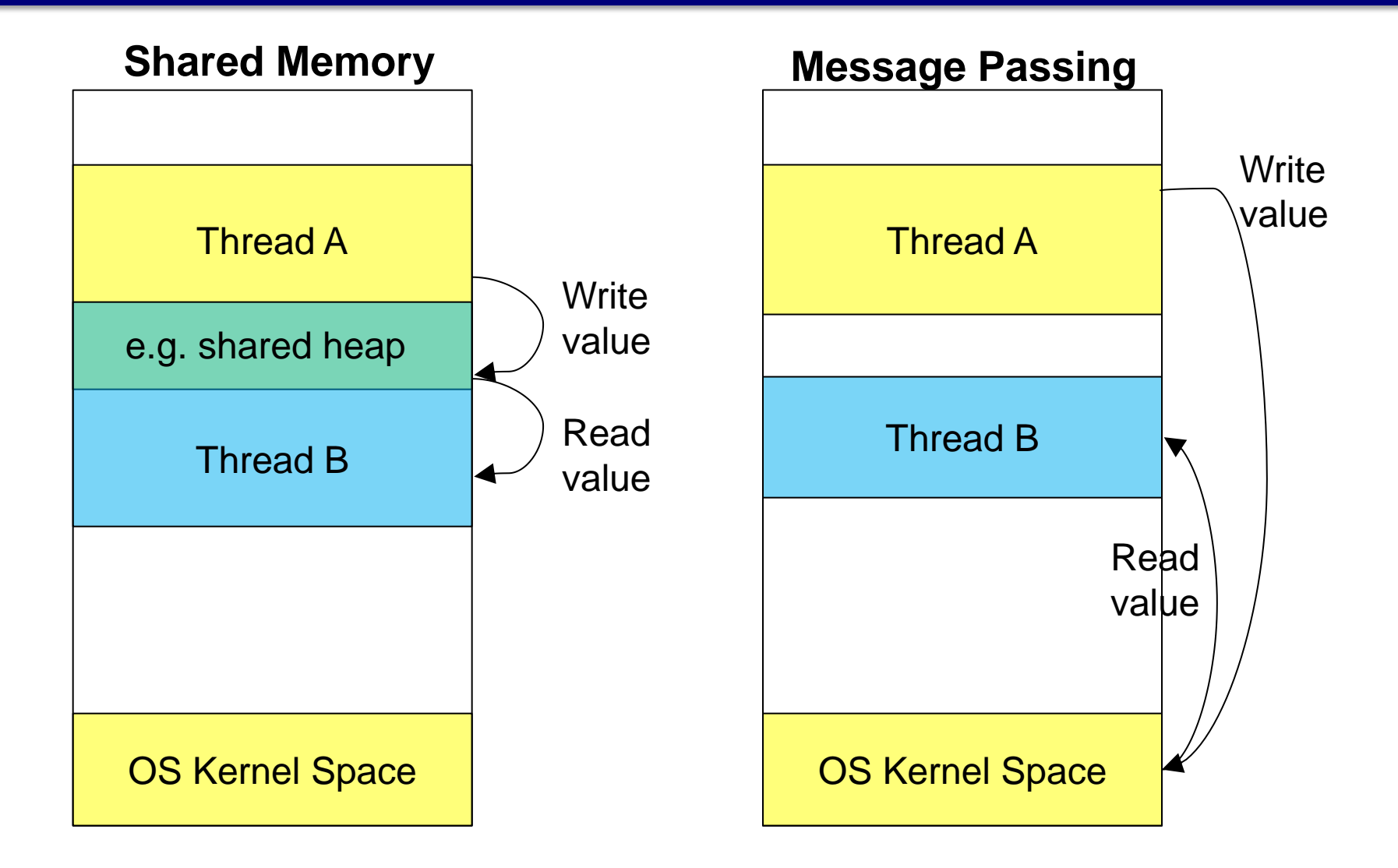

## **Shared Memory vs. Message Passing**

- Shared Memory
	- Advantages
		- Fast
		- Easy to share data (nothing special to set up)
	- Disadvantages
		- Need synchronization! Can be tricky to eliminate race conditions
- Message Passing
	- Advantages
		- Trust not required between sender / receiver (receiver can verify)
		- Set of shared data is explicit
		- Is synchronization needed?
	- Disadvantages
		- Explicit programming support needed to share data
		- Performance overhead (e.g. to copy messages through OS space)

#### **Shared Memory Across Processes**

- Different OSes have different APIs for this
- UNIX
	- System V shared memory (shmget)
		- Allows sharing between arbitrary processes
		- <http://www.tldp.org/LDP/lpg/node21.html>
	- Shared mappings (mmap on a file)
		- Different forms for only related processors or unrelated processes (via filesystem interaction)
	- POSIX shared memory (shm\_open + mmap)
		- Sharing between arbitrary processes; no overhead of filesystem I/O
- Still requires synchronization!

#### **mmap**

#include <sys/mman.h>

void \*mmap(void \*addr, size\_t length, int prot, int flags, int fd, off\_t offset);

- Creates new mapping in virtual address space of caller
	- addr: starting address for mapping (or NULL to let kernel decide)
	- length: # bytes to map starting at "offset" of the file
	- prot: desired memory protection of the mapping
		- PROT\_EXEC, PROT\_READ, PROT\_WRITE, PROT\_NONE
	- flags: are updates to mapping are visible to other processes?
		- MAP\_SHARED, MAP\_PRIVATE
		- Other flags can be added, e.g. MAP\_ANON (more later)
	- fd: file descriptor for open file
		- Can close the "fd" file after calling mmap()
	- Return value is the address where the mapping was made

#### **mmap operation**

- Kernel takes an open file (given by FD)
- Maps that into process address space
	- In unallocated space between stack & heap regions
	- Thus also maps file into physical memory
	- Creates one-to-one correspondence between a memory address and a word in the file
- Useful even apart from the context of IPC
	- Allows programmer to read/write file contents without read(), write() system calls
- Multiple (even non-related) processes can share mem
	- They open & mmap the same file

#### **munmap**

#include <sys/mman.h> int munmap(void \*addr, size\_t length);

- Removes mapping from process address space
	- addr: address of the mapping
	- length:  $#$  bytes in mapped region

#include <sys/mman.h>

int msync(void \*addr, size\_t length, int flags);

- Flushes file contents in memory back out to disk
	- addr: address of the mapping
	- $\bullet$  length: # bytes in mapped region
	- flags: control when the update happens

## **Synchronization**

#### • Semaphores

```
#include <fcntl.h> /* For O^* constants */ #include <sys/stat.h> /* For mode constants */
 #include <semaphore.h>
 sem_t *sem_open(const char *name, int oflag, mode_t mode, int value);
 or
```
int sem\_init(sem\_t \*sem, int pshared, unsigned int value);

```
sem_t *mutex;
mutex = sem_open("my_sem_name", O_CREAT | O_EXCL, 
MAP_SHARED, 1); 
sem_wait(mutex);
//Critical section
sem_post(mutex);
```
#### **Example**

- Show code & run in class
	- mmap\_basic and mmap\_basic2

## **Taking it Further**

- This required some work
	- Create file in file system
	- Open the file & initialize it (e.g. with 0's)
- There is a better way if just sharing mem across a fork()
	- Anonymous memory mapping
- Use mmap flags of MAP\_SHARED | MAP\_ANON
	- File descriptor will be ignored (also offset)
	- Memory initialized to 0
	- Alternative approach: open /dev/zero & mmap it
- Can anonymous approach work across non-related processes?

## **Message Passing**

- Messages between processes, facilitated by OS
- Several approaches:
	- Files
		- Can open the same file between processes
		- Communicate by reading and writing info from the file
		- Can be difficult to coordinate
	- Pipes
	- FIFOs
	- Messages (message passing)

## **Pipes**

#include <unistd.h> int pipe(int pipefd[2]);

- Creates a unidirectional channel (pipe)
- Can be used for IPC between processes / threads
- Returns 2 file descriptors
	- pipefd[0] is the read end
	- pipefd[1] is the write end
- Kernel support
	- Data written to write end is buffered by kernel until read
	- Data is read in same order as it was written
	- No synchronization needed (kernel provides this)
	- Must be related processes (e.g. children of same parent)

#### **Example**

```
#include <stdio.h>
#include <stdlib.h>
#include <unistd.h>
#define N 1024
int main(int argc, char *argv[]) {
     int pipefd[2];
     char data_buffer[N];
     pipe(pipefd);
     int id = fork();
     if (id == 0) { //child
         write(pipefd[1], "hello", 6);
     } else {
         read(pipefd[0], data_buffer, 6);
         printf("Received data: %s\n", data_buffer);
     }
     return 0;
}
```
#### **More Complex Uses of Pipes**

- Can use pipes to coordinate processes
- For example, chain output of one process to input of next
	- E.g. command pipes in UNIX shell!
- Requires 1 additional (very useful) piece

**#include <unistd.h>**

**int dup2(int oldfd, int newfd);**

- Creates a copy of an open file descriptor into a new one
	- After closing the new file descriptor if it was open

## **UNIX Pipes Example**

- Show code & run in class
	- pipe\_basic

### **UNIX FIFOs**

- Similar to a pipe
	- Also called a "named pipe"
- Persist beyond lifetime of the processes that create them
- Exist as a file in the file system **#include <sys/types.h> #include <sys/stat.h> int mkfifo(const char \*pathname, mode\_t mode);**
- pathname points to the file
- Mode specifies the FIFO's permissions (similar to a file)

## **UNIX FIFOs (2)**

- After FIFO is created, processes must open it
	- By default, first open blocks until a second process also opens
	- One process opens for reading and the other process for writing
- Since FIFOs persist, they can be re-used
- No synchronization needed (like pipes, OS handles it)

## **Playing with FIFOs on the shell**

- Can create a FIFO using mkfifo command
	- Note: need to be in a UNIX-style filesystem to do this. Your shared Duke home directory is a Windows-style filesystem, so try this in /tmp if using the Duke Linux environment
- Can read/write fifo using normal commands.
	- "tail -f" will monitor a file (or fifo) over time

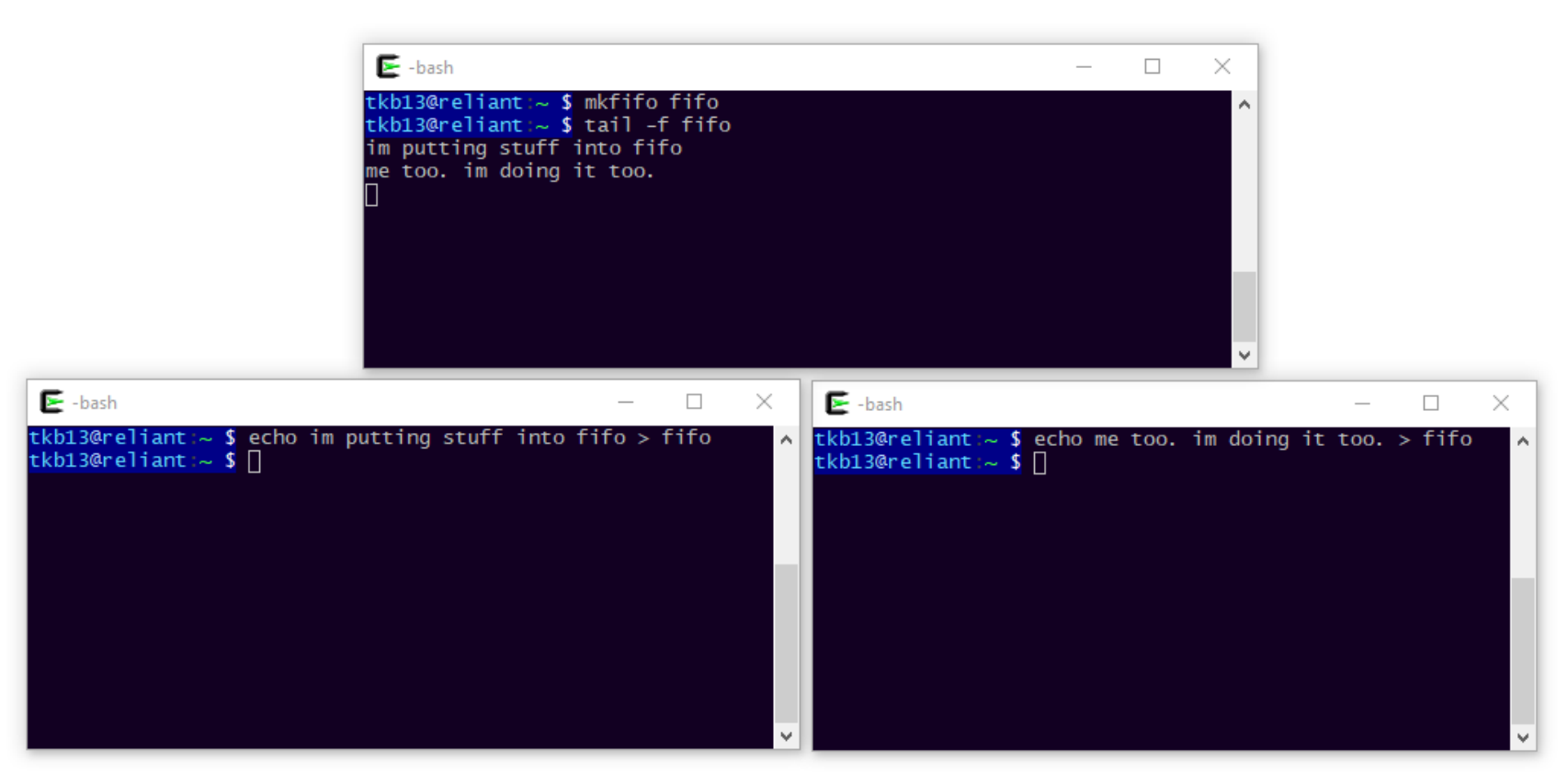

## **Multiple Producers**

- Multiple producers problem:
	- What if >1 producers and 1 consumer
	- Producers are performing write(...)
	- Consumer is performing (blocking) read(…)
	- What if consumer is blocked, but other IPC channels have data?
- Would like to be notified if one channel is ready

#### **Select**

**#include <sys/select.h>**

**int select(int nfds, fd\_set \*readfds, fd\_set \*writefds,**

 **fd\_set \*exceptfds, struct timeval \*timeout);**

- nfds = number of file descriptors to monitor
- readfds, writefds, exceptfds are bit vectors of file descriptors to check
- timeout is a maximum time to wait
- Macros are available to work with bit sets:
	- FD\_ZERO(&fds), FD\_SET(n, &fds), FD\_CLEAR(n, &fds)
	- int FD\_ISSET(n, &fds); //useful after select() returns

## **Poll**

**#include <poll.h>**

**int poll(struct pollfd \*fds, nfds\_t nfds, int timeout);**

- nfds = number of file descriptors to monitor
- fds is an array of descriptor structures
	- File descriptors, desired events, returned events
- timeout is a maximum time to wait
- Returns number of descriptors with events